# 静岡理工科大学 情報学部 コンピュータシステム学科 卒業論文 「画像の編集と Twitter アイコンの変更を行う Web アプリ」 1318137 山田 科仁[担当教員:幸谷 智紀] 2017 年 2 月 14 日(火)

## 1.目的

スマホや SNS が一般的に普及している現在、 誰でも簡単に写真を撮ることが出来るようにな った。撮った写真を各々自由に編集・加工して、 SNS にあげる人も多い。そこで、手間なく簡単に 画像の編集を行い、Twitter API を利用して Twitter アイコンの更新も行える Web アプリケー ションの作成を目指した。さらに発展として、 「cron」を用いて自動で Twitter アイコンの切り 替えを行う機能を製作した。なお、すべての SNS に対応することは限られた時間内では難しかっ たため、Twitter のみに焦点をあてることにした。

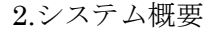

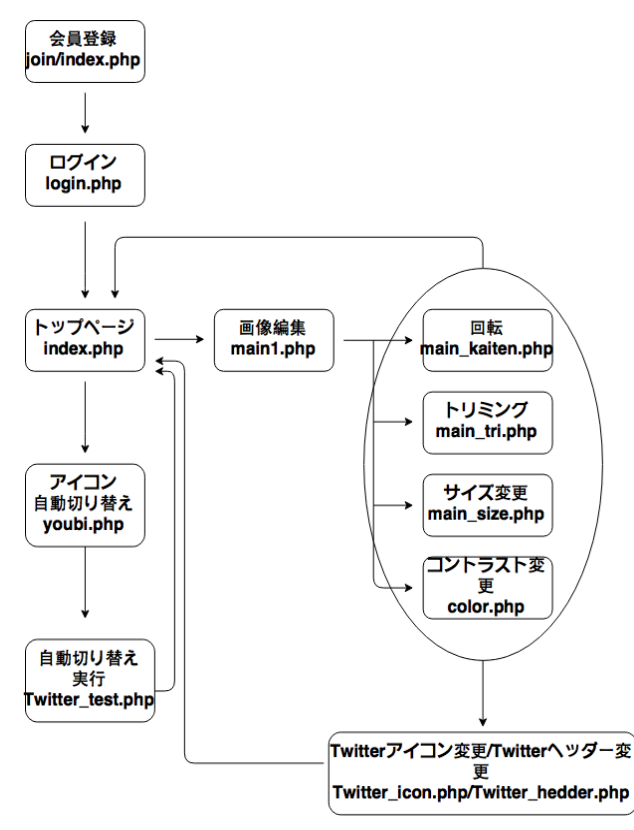

上記の図は本アプリケーションの流れを簡略 化したものである。アップした画像の管理や、 Twitter 連携に必要な情報の保管のために会員登 録を必要としている。登録後ログインが可能にな る。ログイン後、トップページから「画像の編集」 か「Twitter アイコンの自動切り替え」を選択す ることで、それぞれの機能を使うことが出来る。

# 3.画像編集機能

画像の編集では、画像の回転・トリミング・サ イズ変更・コントラスト変更の 4 つを行うことが 出来る。画像のアップロード完了後に 4 つの選択 肢が現れ、その中から自由に編集項目を選択、編 集をすることが出来る。画像編集は基本的に PHP の機能で作成したが、一部 JQuery(画像を回転さ

せるための JQuery「JQuery Rotate」や画像の一 部を切り抜くための JQuery「jCrop」)を使用して いる。各編集要素は続けて行うことができ、例え ば下記の図は元画像から180度回転させた後に赤 色にコントラストを変更したものである。

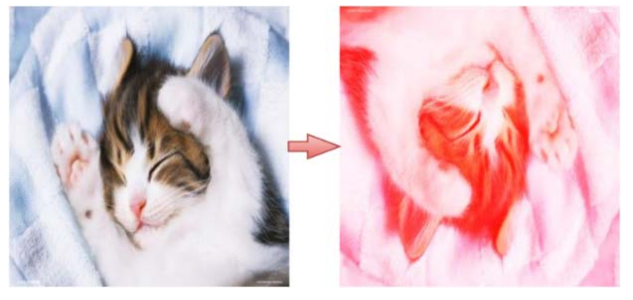

元画像 編集後

## 4.Twitter との連携

画像の編集後、ユーザーによる認証作業を行う と、その画像をそのまま Twitter のアイコンかヘ ッダーに登録することが出来るようになる。また、 「Twitter アイコンの自動切り替え」では、曜日 ごとに画像を選び、その曜日になると自動的にア イコンが選んだ画像に変更される。下の図はその イメージ図である。

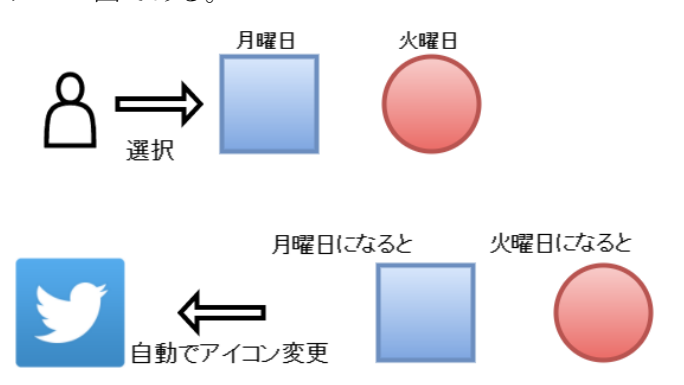

この機能は Twitter API と「cron」を組み合わ せて作成した。「cron(クーロン)」とは、指定した 日時や曜日に特定のプログラムを起動する、 UNIX 系システムの常駐プログラムのことである。

#### 5.課題

画像の編集機能がどれも単純でつまらないよ うに感じる。更に追加・改良を行ってクオリティ を向上させたい。

今回は Twitter の API しか扱わなかったが、 より多くの人に使ってもらえるように今後は Facebook や Instagram 等の他の SNS にも対応 できるようにしたい。

構想段階ではスマホ上での動作を視野に入れ ていた。動作自体は可能だが、主にパソコン上で 動かすことを想定して作ったため、デザインが見 にくく扱いにくい。今回作ったアプリケーション とは別に、スマホ向けにも作ってみたい。